## **Трифонова ТА., Мищенко Н.В., Краснощеков А.Н.**

Геоинформационные системы и дистанционное зондирование в экологических исследованиях: Учебное пособие для вузов. — М.: Академический Проект, 2005. —352 с.

*В учебном пособии рассматриваются принципы создания и актуализации географических информационных систем, а также использование при этом данных дистанционного зондирования (ДЛЯ) Изложены основы геоинформационного анализа данных и моделирования, включая визуальный и автоматизированный анализ ДДЗ, систему глобального позиционирования (GPS), Информационные ресурсы. На примере оригинальных исследований показана возможность использования различных геоинформационных технологий и методов в области экологических, почвенных гидрогеологических, геоэкологических исследований. Книга содержит серию практических работ, каждая из которых предваряется теоретической частью и подробным изложением хода выполнения задания. Описывается работа с наиболее распространенными в учебном процессе программными продуктами: Maplnfo, ArcView, Erdas Imagine.* 

*Учебное пособие предназначено для студентов и аспирантов, обучающихся по специальностям «экология», «почвоведение», «геоэкология» и др. Оно может быть полезно студентам и магистрантам, изучающим науки о Земле, геоинформационное моделирование, методы дистанционного зондирования*.

## **СОДЕРЖАНИЕ**

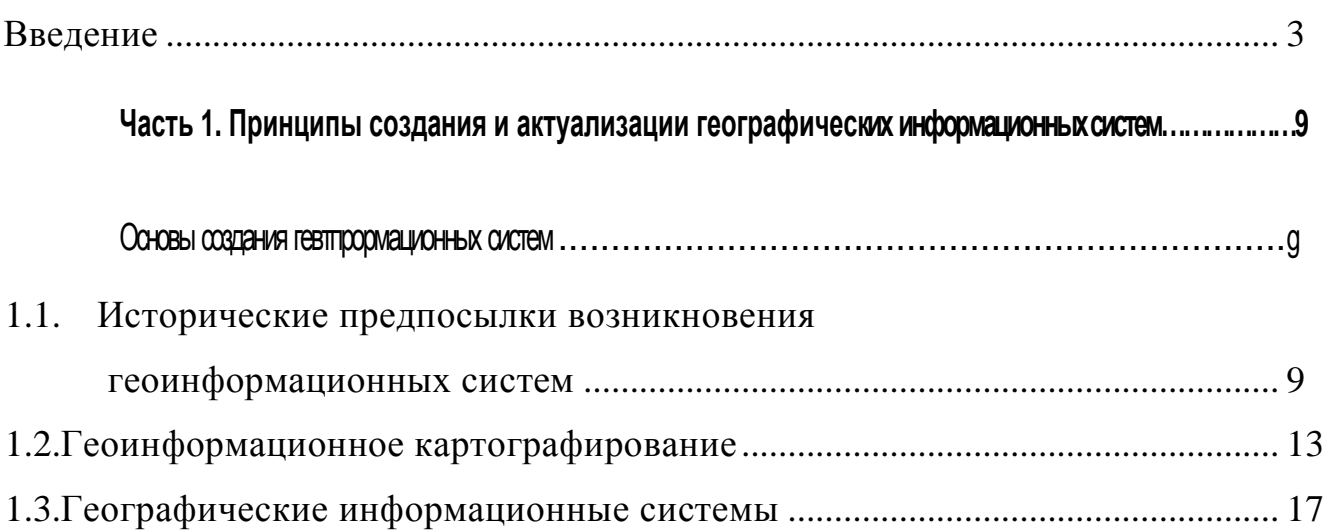

Глава 2

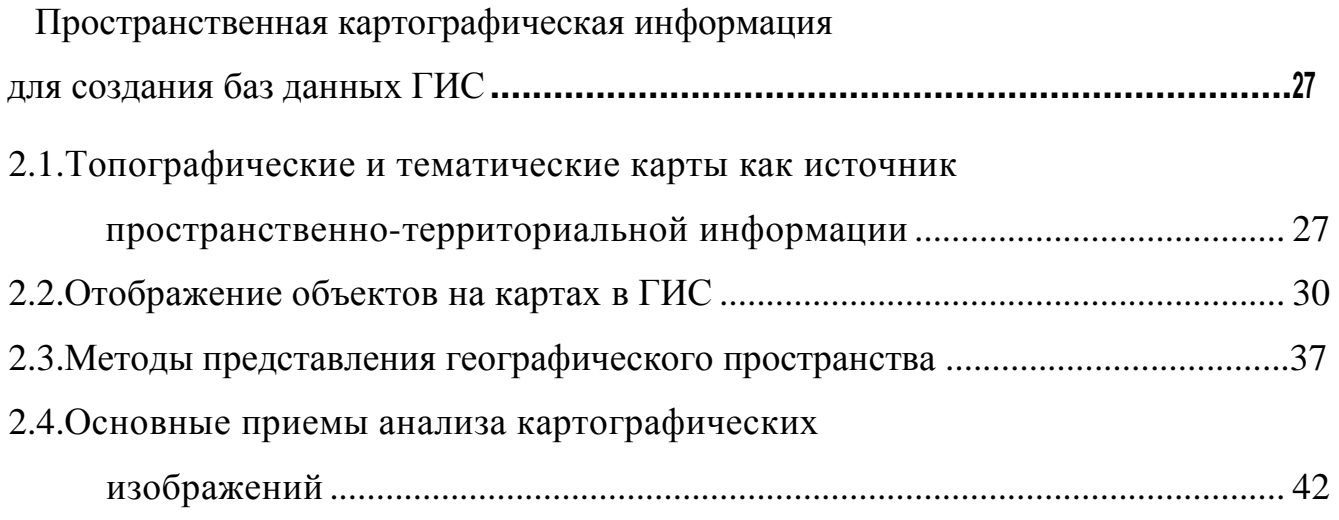

**Глава 3** 

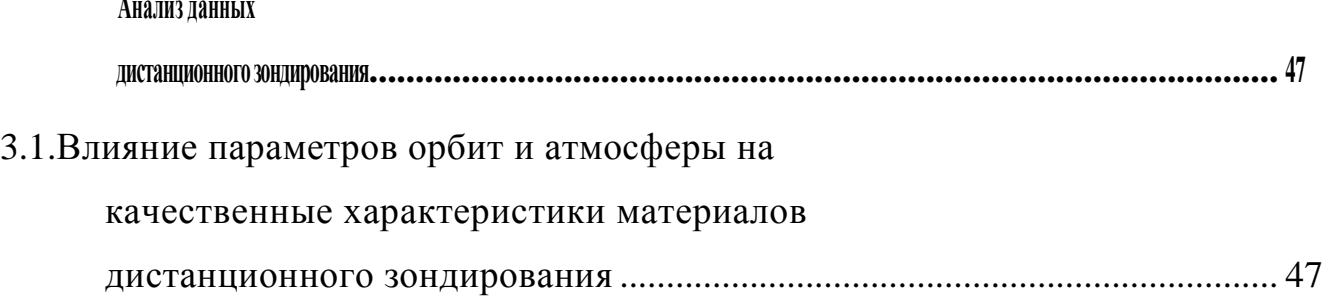

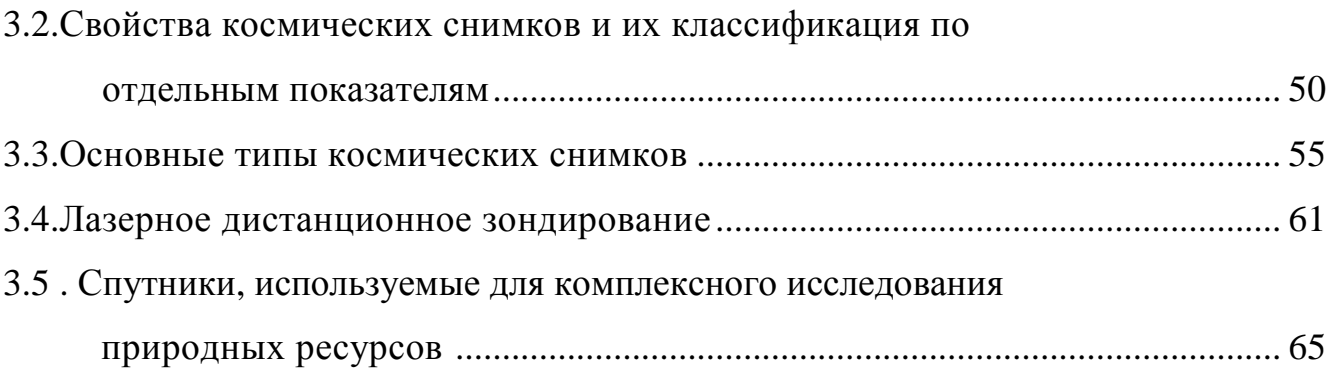

## **Геокнформациоиный анализ данных**

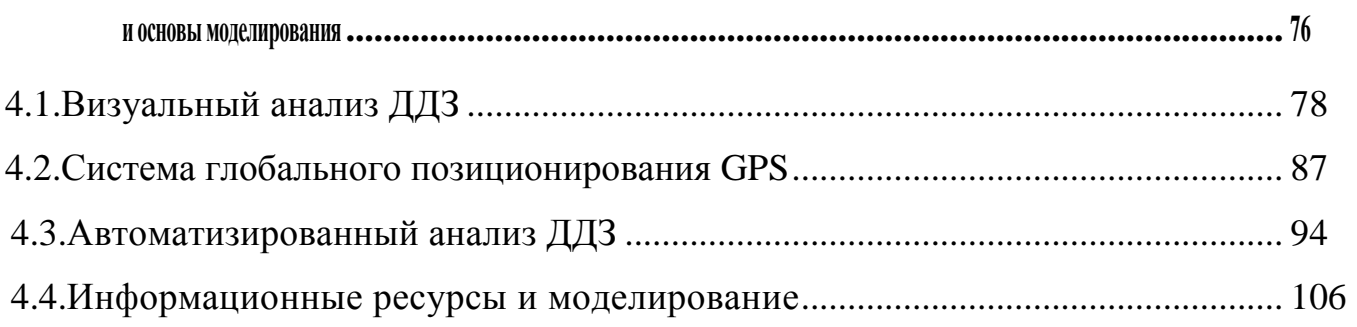

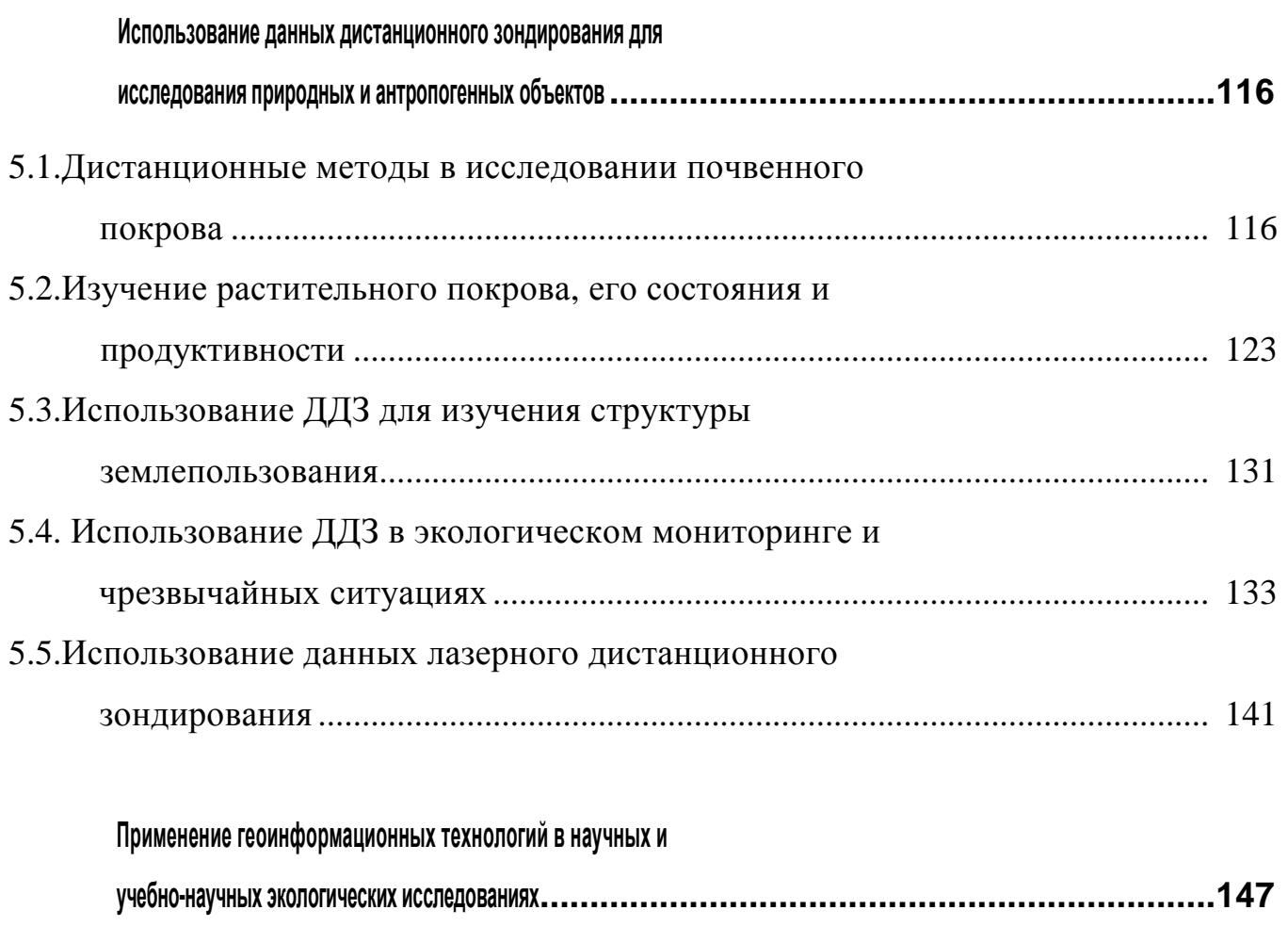

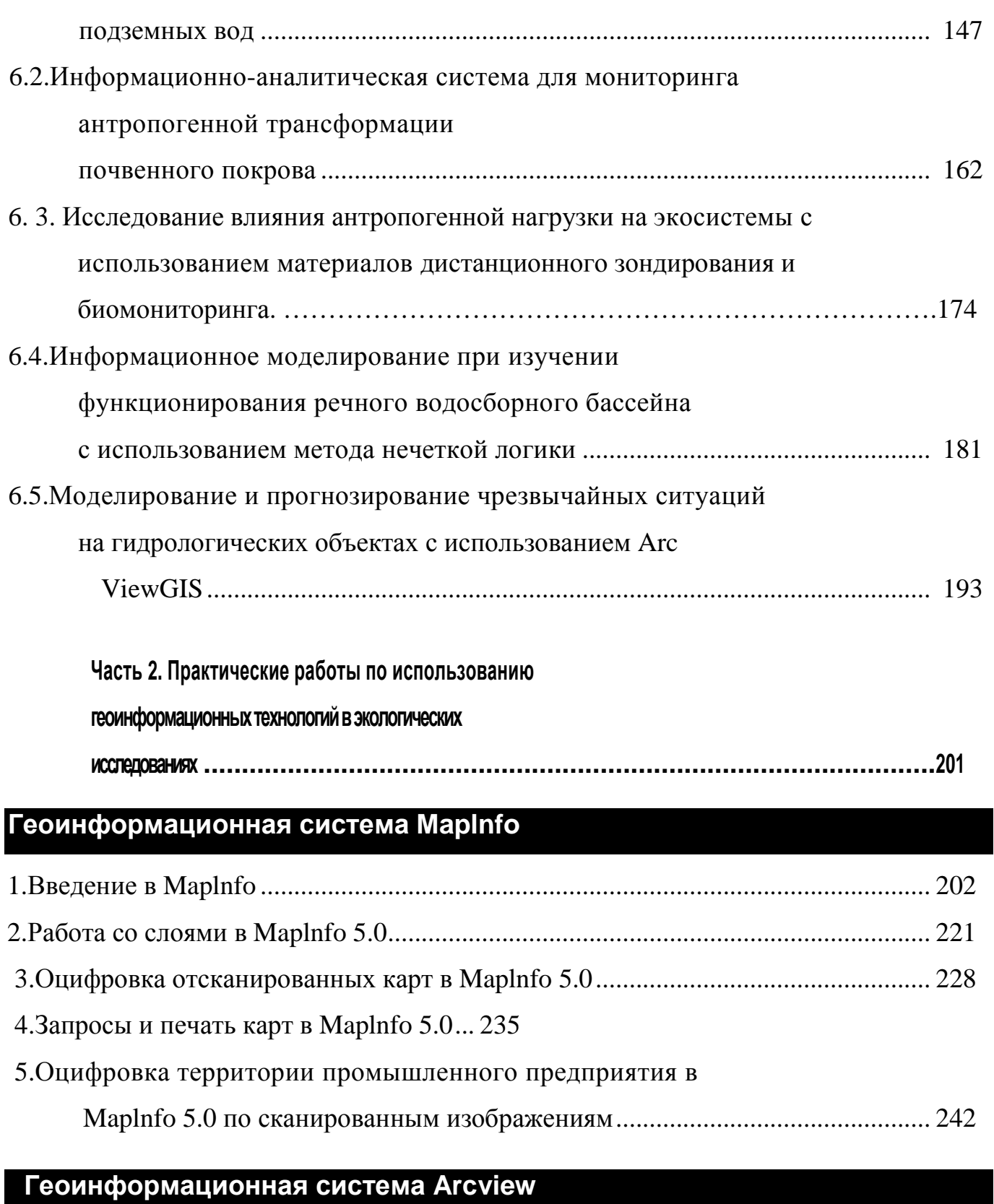

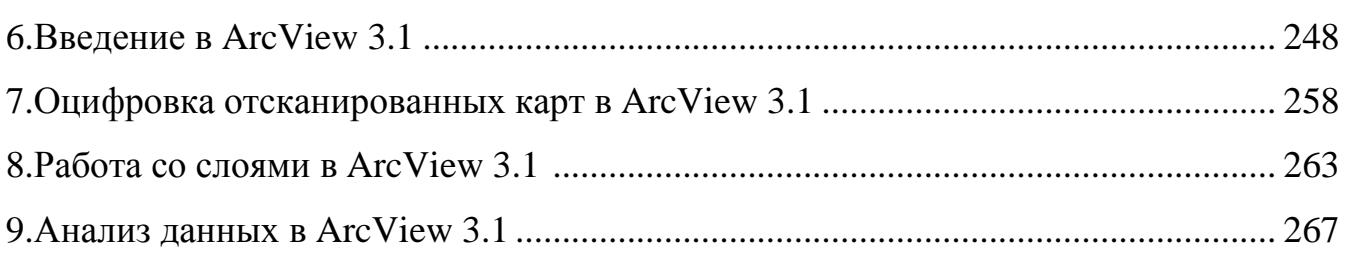

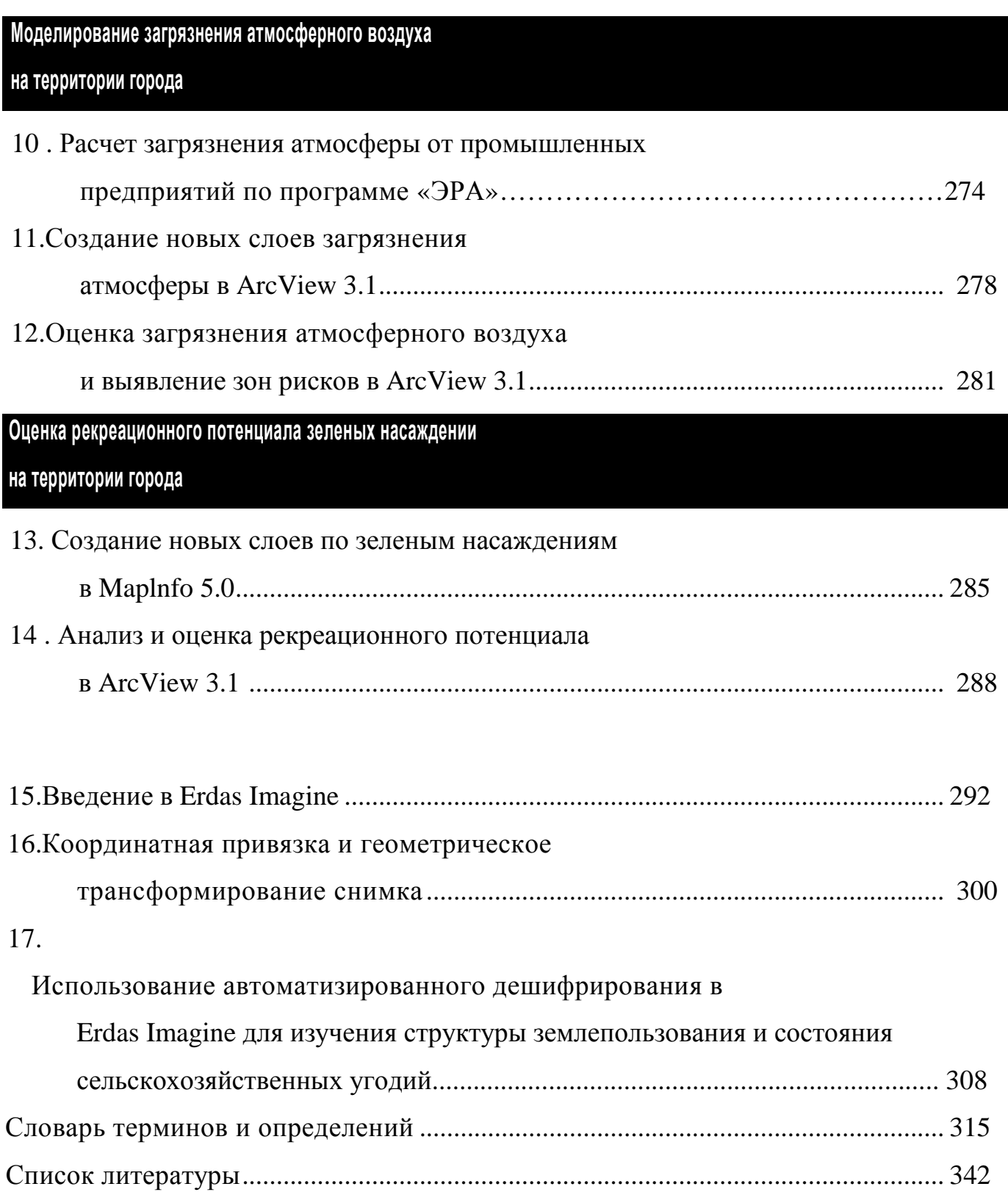